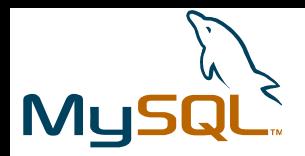

**1**

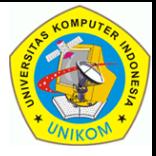

# Program-Program MySQL

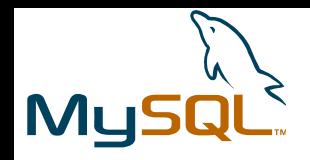

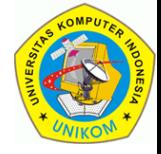

# Jenis-Jenis Program MySQL

- Setelah anda menginstalasi MySQL, ada beberapa program yang diinstall diantaranya adalah :
- Program MySQL Server
- Program MySQL Client
- Program Administrative dan Utility

Program-program ini ada di folder bin dari folder instalasi MySQL.

Misalnya : C:\Program Files\MySQL\MySQL Server <versi>\bin

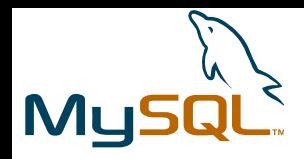

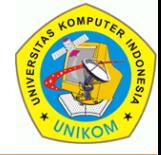

# Program MySQL Server

- Nama File : **mysqld.exe**
- Kegunaan : Program utama server MySQL. Program ini mengatur akses ke direktori data MySQL yang berisi database dan tabel. Program ini harus aktif agar komputer dapat melayani layanan database.
- File Sejenis : **mysqld-nt.exe mysqld-max.exe mysqld-max-nt.exe**

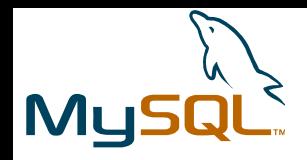

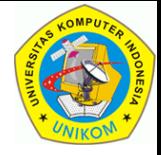

# Program MySQL Client

Program ini merupakan program-program yang digunakan untuk melakukan eksekusi query.

Ada 2 jenis program MySQL Client, yaitu :

- 1. MySQL Client Standar (Command Line)
- 2. MySQL Client Lain (umumnya GUI)

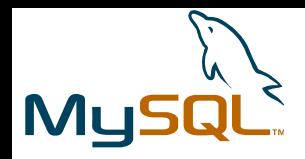

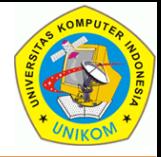

# MySQL Client Standar (Command-Line)

- Nama File : mysql.exe
	-
- 
- Kegunaan : Digunakan untuk melakukan operasi-operasi database.
- Eksekusi : **mysql <opsi>**
- 
- Contoh : **mysql –h 192.168.0.1 –u root –P 3305 –p**

Buka mysql client dengan user root pada server yang berjalan di komputer ber-IP 192.168.0.1 di port (-P) 3305 dengan password ditanya kemudian.

Untuk opsi-opsi yang lain, baca di MySQL Reference Manual.

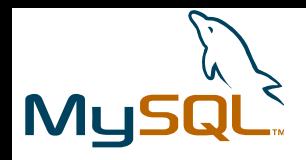

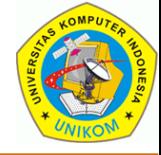

# MySQL Client Lain

Program MySQL lain sangat banyak tersedia, dari yang commercial atau yang Free.

Program-program tersebut diantaranya :

- 1. MySQL Query Browser (Sekarang MySQL Workbench)
- 2. SQLYog Enterprise & SQLYog Community
- 3. MySQL-Front

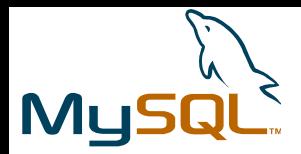

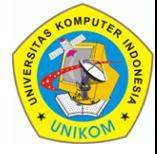

## MySQL Query Browser

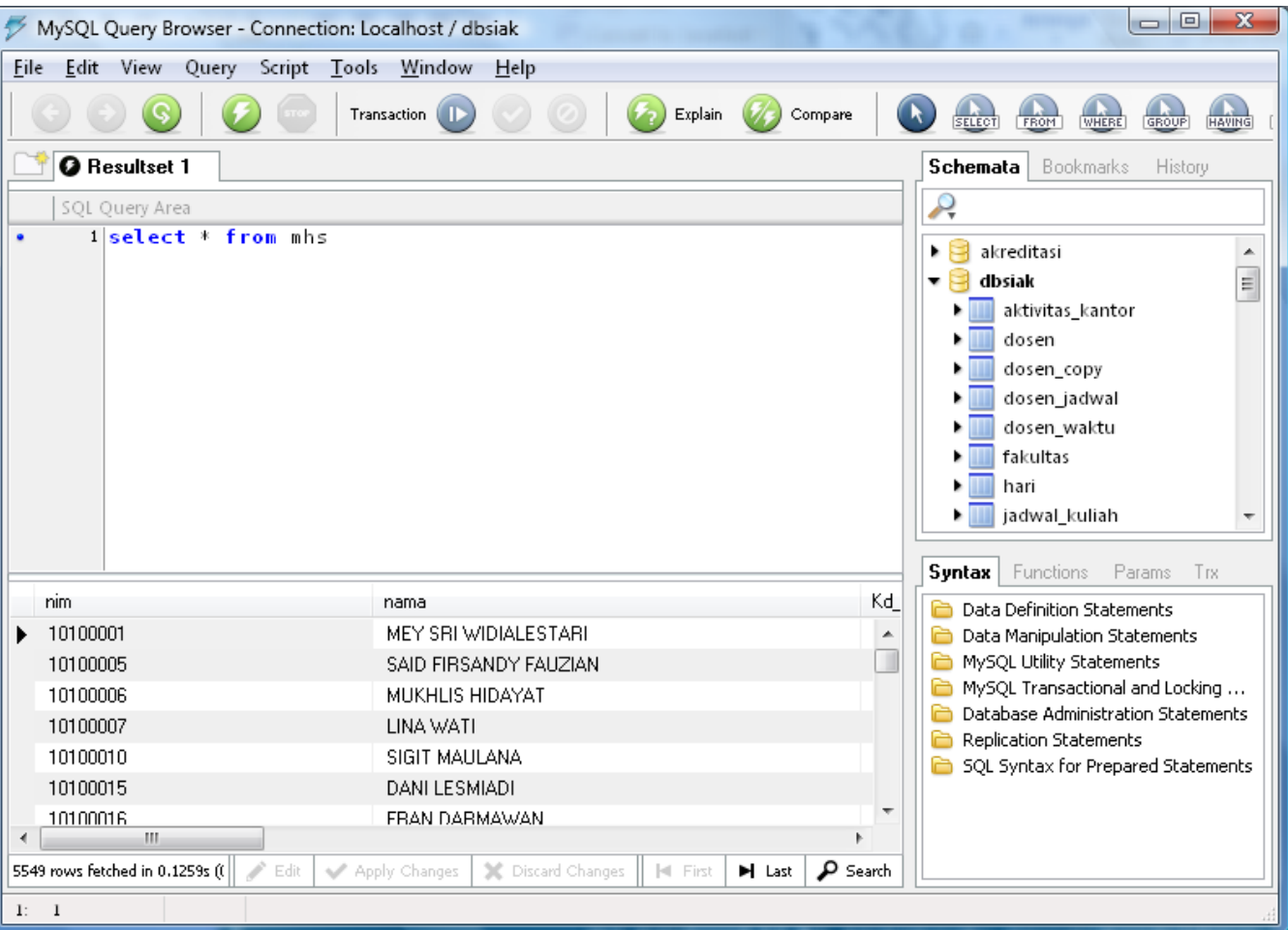

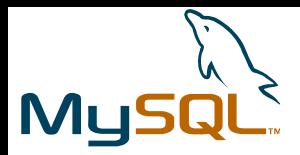

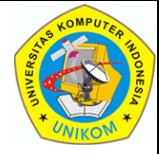

## SQLyog Community

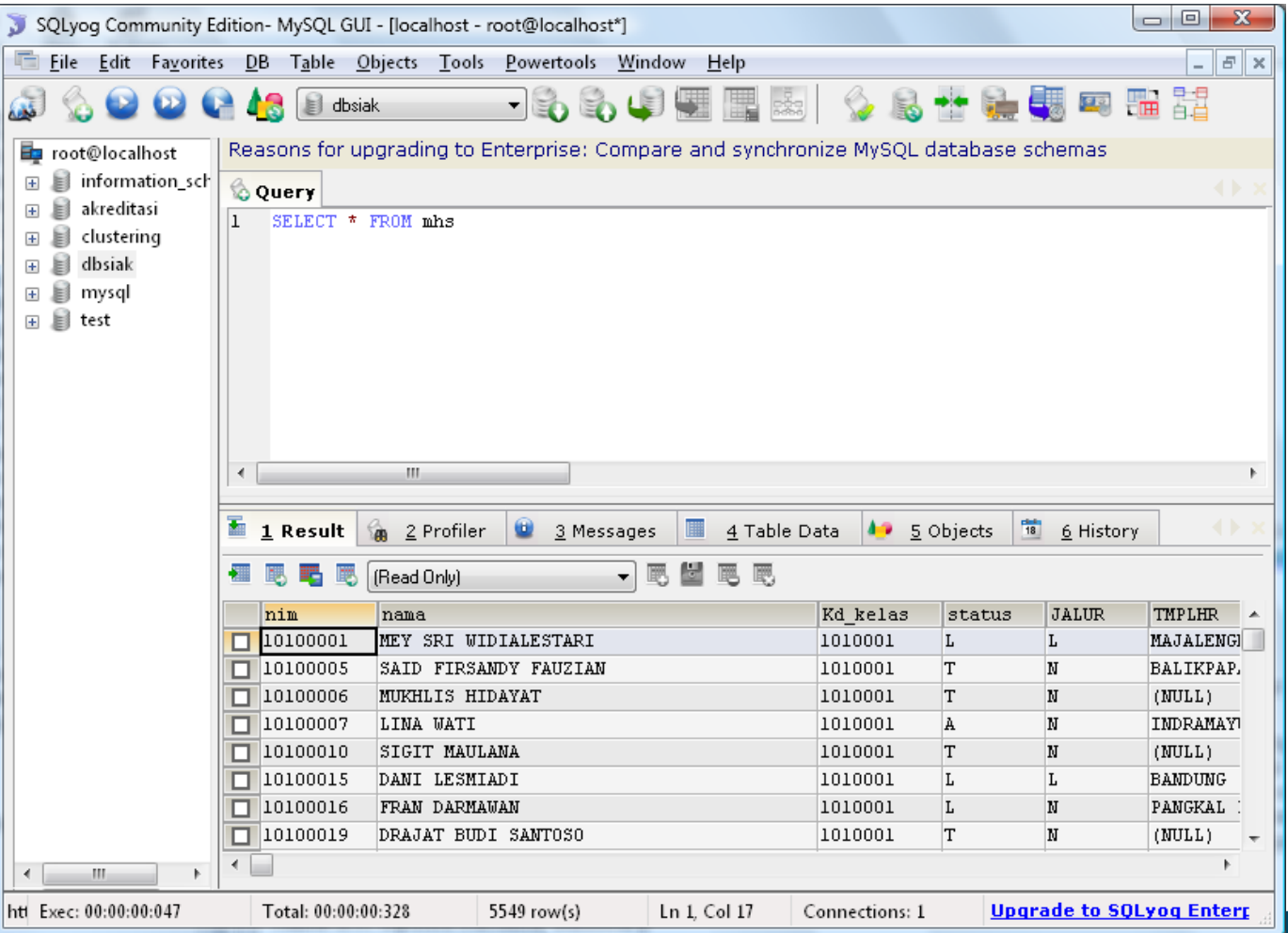

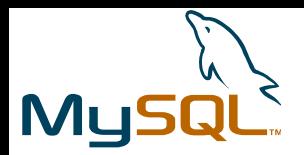

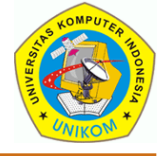

### MySQL-Front

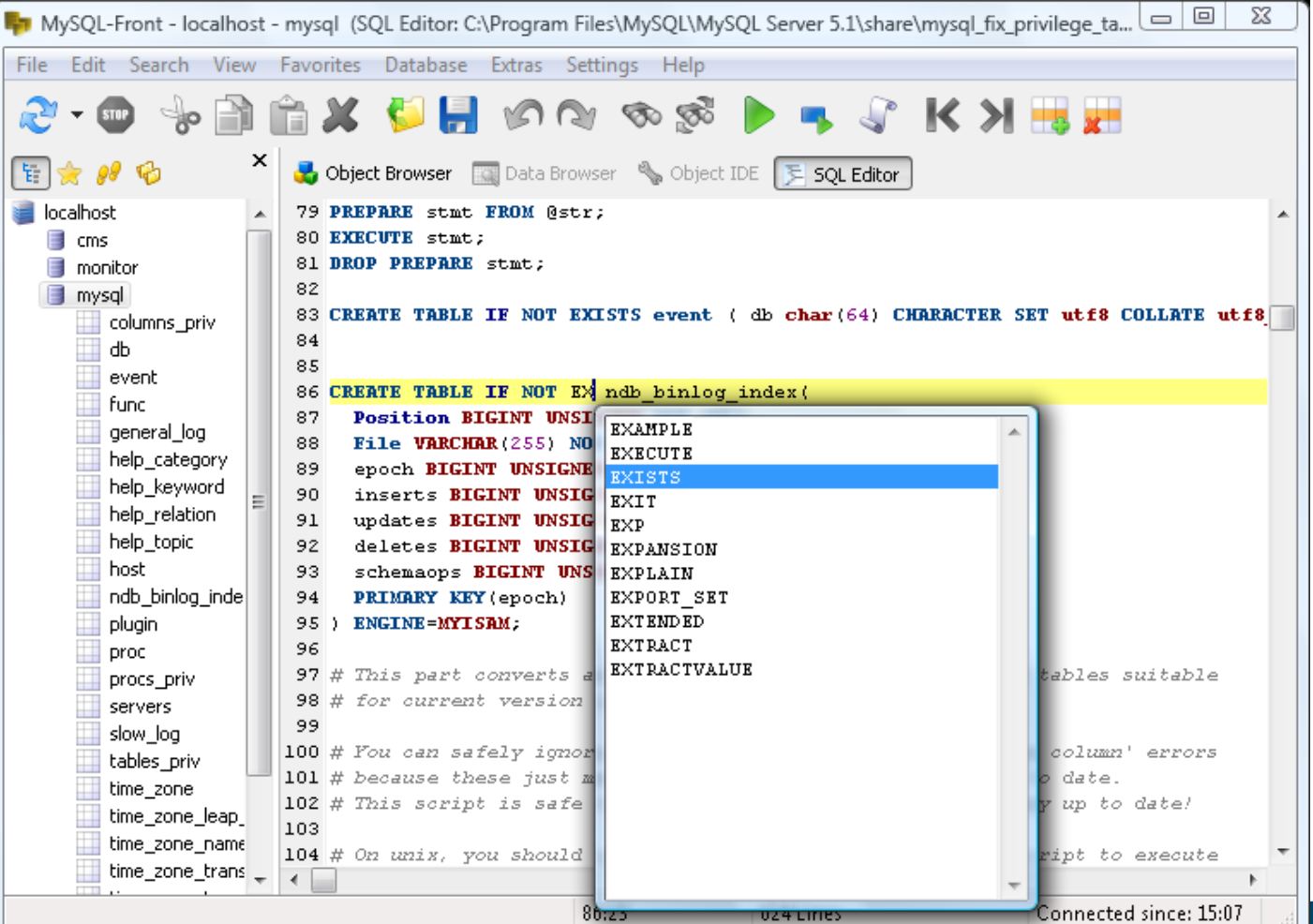

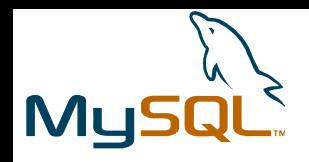

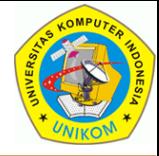

# Program Administrative Dan Utility (Software Alternatif)

- 1. MySQL Workbench
	- Server Administration
	- SQL Development
	- Data Modelling
- 2. SQLyog Enterprise dan SQLyog Community

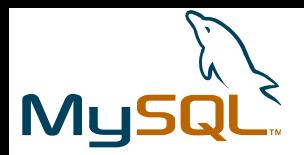

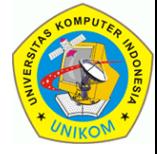

#### Server Administration

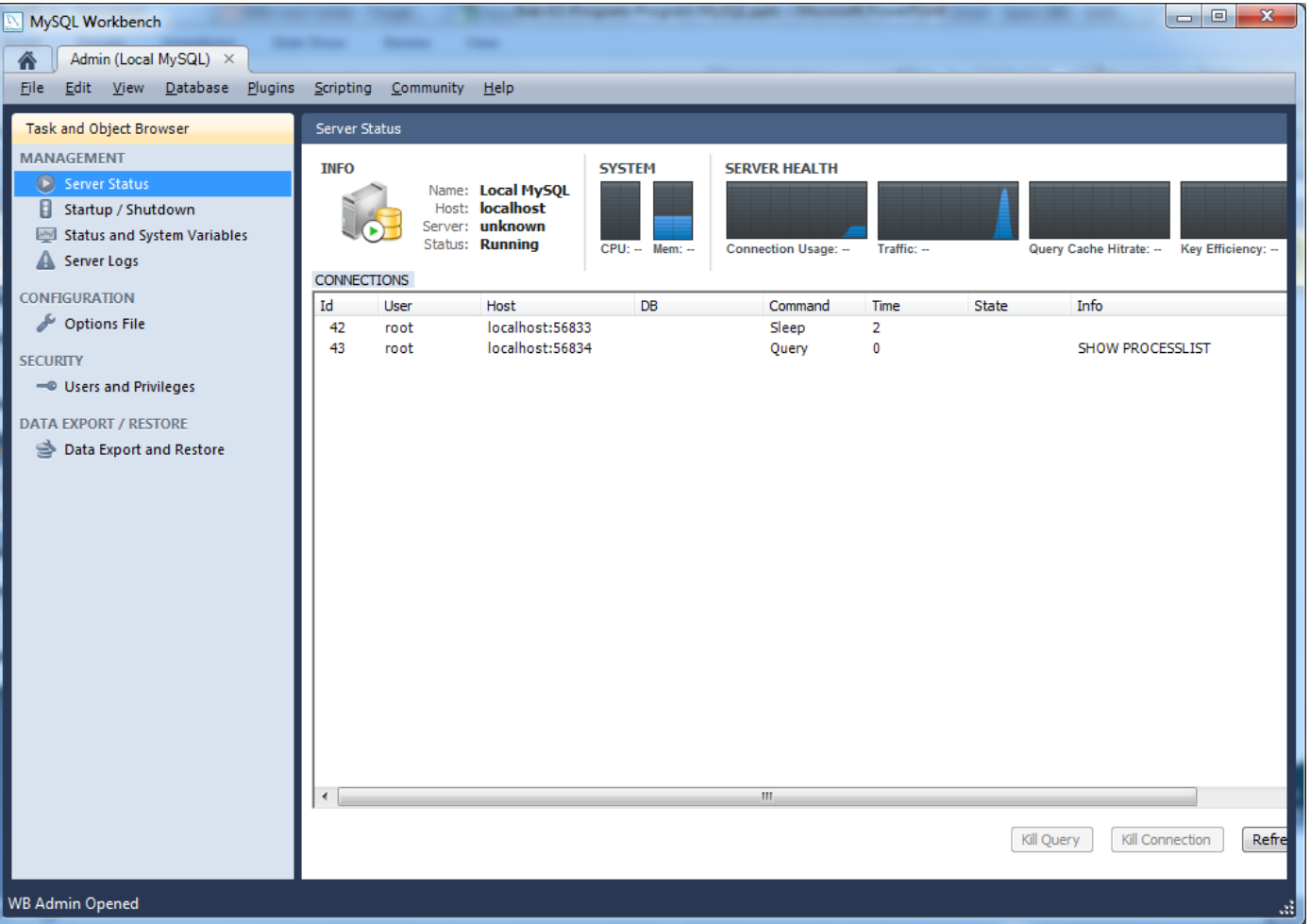

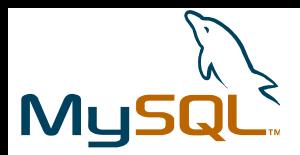

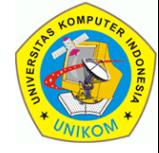

#### SQL Development

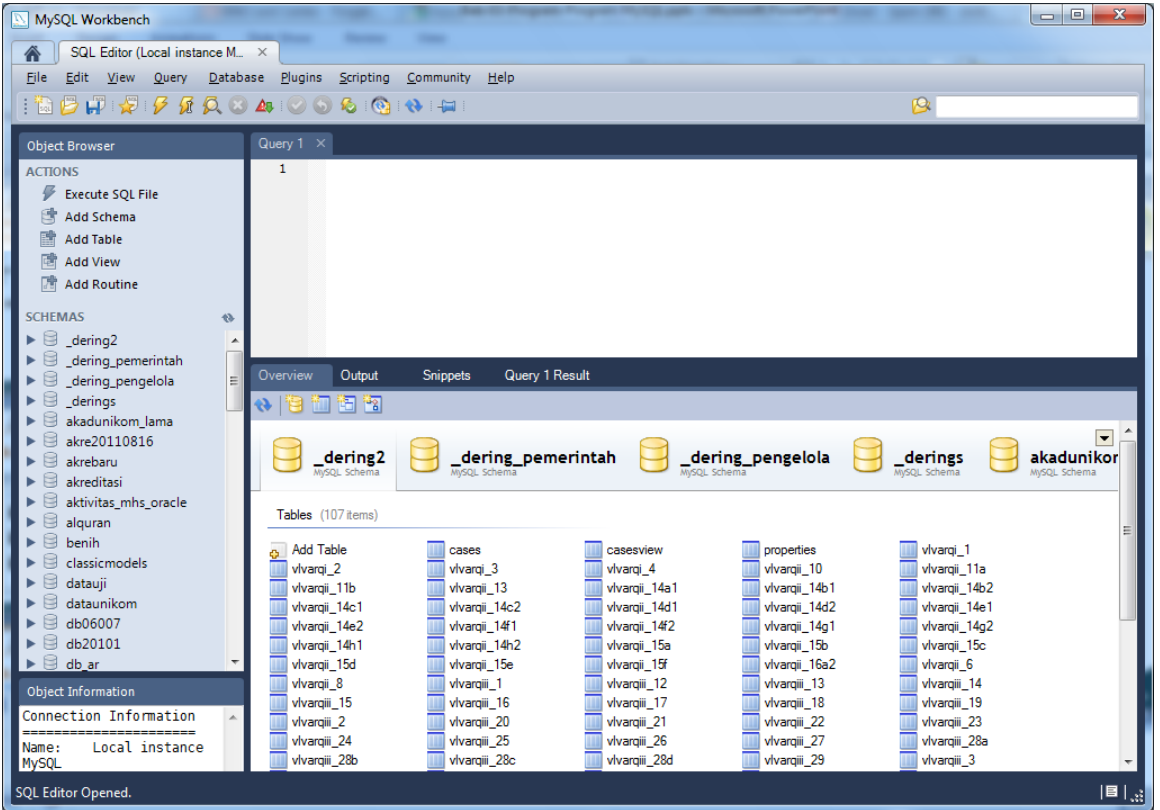

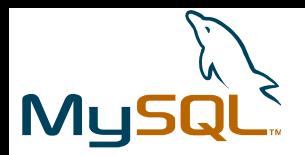

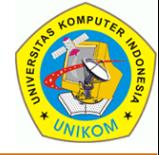

#### Data Modelling

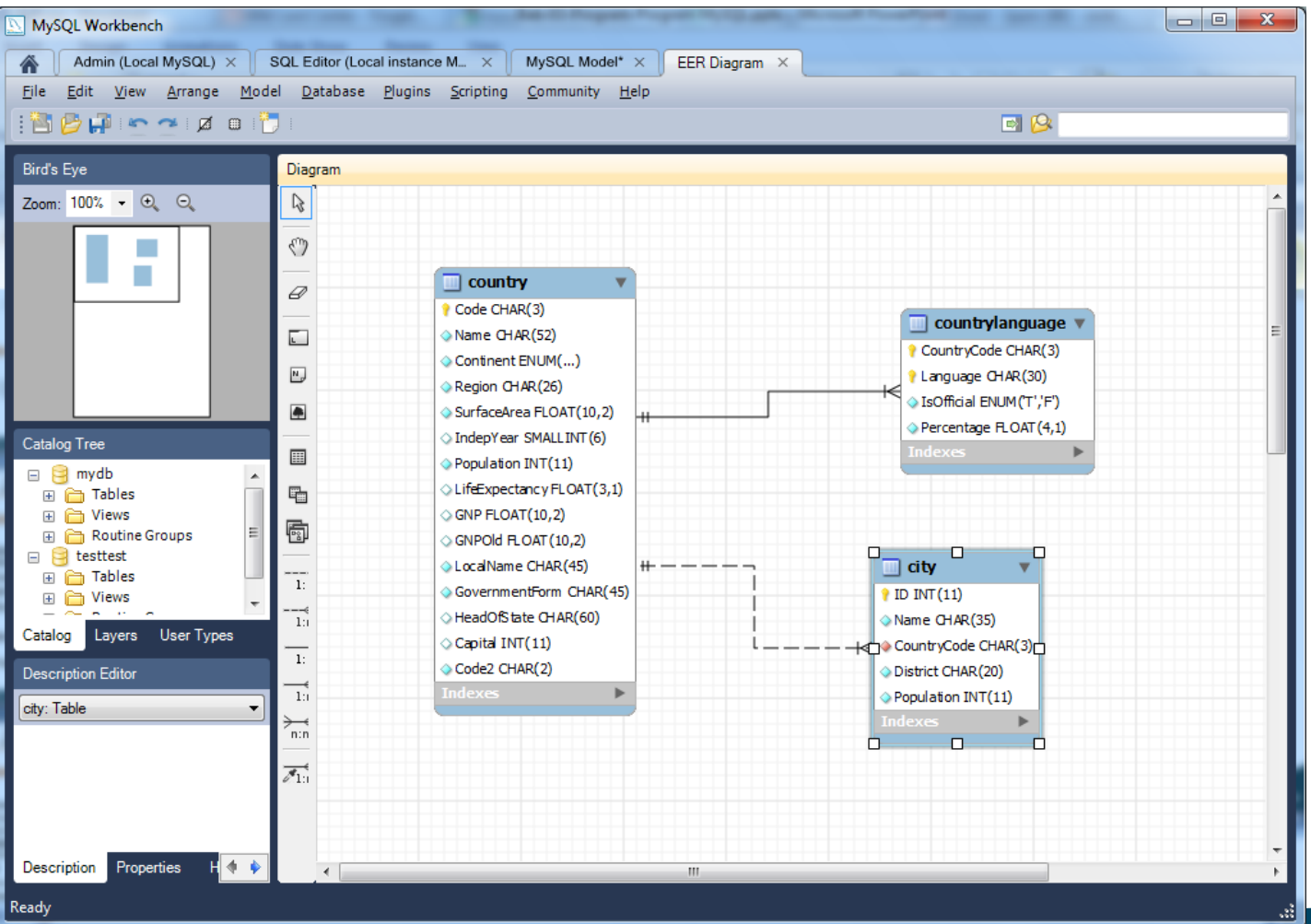